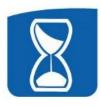

**TimeClock Plus<sup>®</sup>** 

# Non-Exempt Training

#### Where to find the login link, guides, and resources...

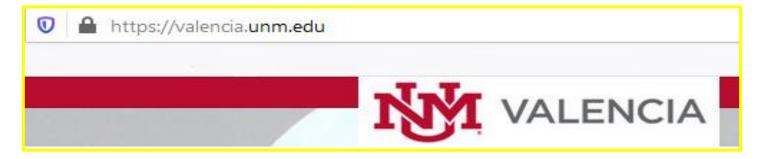

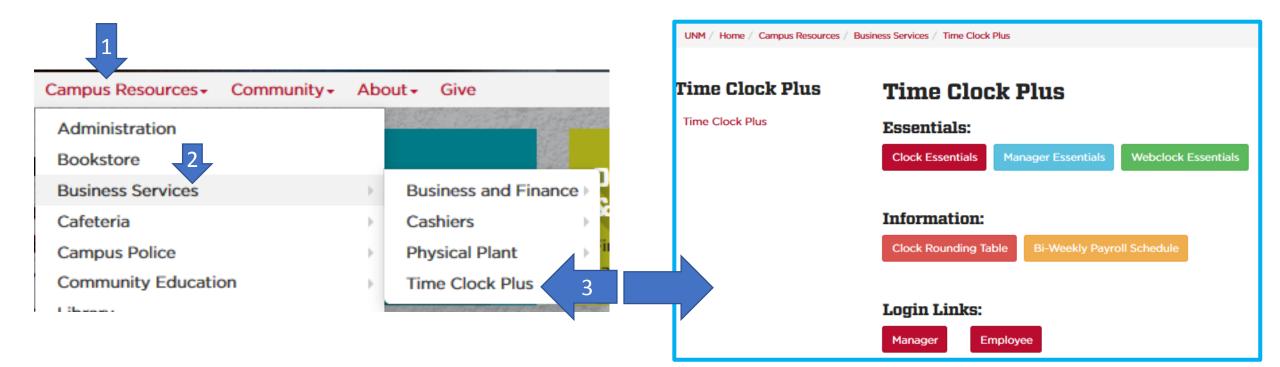

### Rounding, Pay Period, and Closing Weeks

| Minutes reported | Rounding to tenth |
|------------------|-------------------|
| 1-3 min          | 0=0 min           |
| 4-9 min          | 0.1=6 min         |
| 10-15 min        | 0.2=12 min        |
| 16-21 min        | 0.3=18 min        |
| 22-27 min        | 0.4=24 min        |
| 28-33 min        | 0.5=30 min        |
| 34-39 min        | 0.6=36 min        |
| 40-45 min        | 0.7=42 min        |
| 46-51 min        | 0.8=48 min        |
| 52-57 min        | 0.9=54 min        |
| 58-60 min        | 0.1=the next hr   |

#### CLOSE WEEK

#### Please note that Valencia's bi-weekly schedule differs from Main Campus.

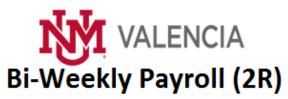

December 21, 2019 thru December 18, 2020

If there are any changes to this schedule, you will be notified via e-mail.

Note 1: Due to the holiday, bi-weekly timesheets are due early.

Note 2: When three bi-weekly paydays occur within the month, only mandatory deductions are withheld.

| 2R | Pay          | Per | iod       |        | <b>Timesheets Due</b> | Payday   |  |
|----|--------------|-----|-----------|--------|-----------------------|----------|--|
| 1  | 12/21/2019   | -   | 1/3/2020  |        | 12/19/19              | 01/10/20 |  |
| 2  | 1/4/2020     | -   | 1/17/2020 | Note 1 | 01/14/20              | 01/24/20 |  |
|    |              |     |           |        |                       |          |  |
| 3  | 1/18/2020    | -   | 1/31/2020 |        | 01/29/20              | 02/07/20 |  |
| 4  | 2/1/2020 - 2 |     | 2/14/2020 |        | 02/12/20              | 02/21/20 |  |

#### Log on to Dashboard

## ID Number = Banner ID

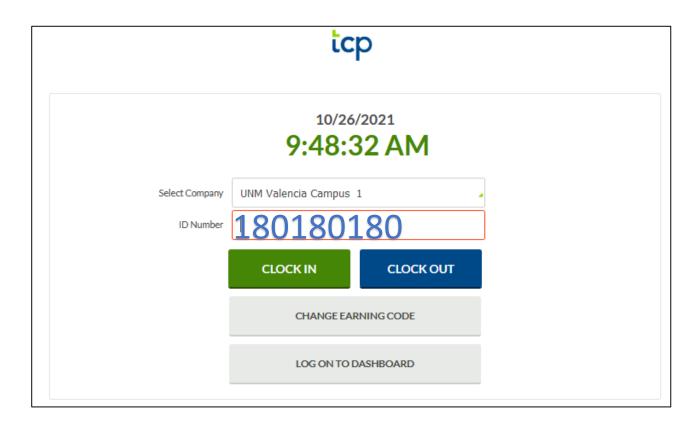

| Employee | Credentials |        | ?      |
|----------|-------------|--------|--------|
| PIN (    | 0180        |        |        |
|          |             | Cancel | Log On |

### Dashboard Overview

| tc       | p     |          |                                                                                                    |                                  |                      |                                                    |                       |                                | Clo                        | thryn Kitcheyan<br>cked out<br>18/2021 12:01:04 PM | Log Off<br>My Options | ^ |
|----------|-------|----------|----------------------------------------------------------------------------------------------------|----------------------------------|----------------------|----------------------------------------------------|-----------------------|--------------------------------|----------------------------|----------------------------------------------------|-----------------------|---|
| <b>^</b> | VIEW  | REQUESTS | MANAGE TIME SHEET                                                                                                    |                                  |                      |                                                    |                       |                                |                            |                                                    |                       |   |
| MYD      | ASHBC | DARD     |                                                                                                    |                                  |                      | fresh                                              |                       |                                |                            | ?                                                  | Feedback              |   |
|          |       |          | CLOCK OPERATIONS                                                                                                    | CLOCK OUT                        |                      | Date           10/21/2021 8:00 AM                  | JESTS<br>Time<br>4.00 | Leave Code<br>180 - Sick Leave | 1/<br>Approval<br>Approved | 1                                                  |                       |   |
|          |       |          | CHANGE EARNI                                                                                                    | NG CODE                          |                      |                                                    |                       |                                | Jump to Reques             | 2                                                  |                       |   |
|          |       |          |                                                                                                    |                                  |                      | LINKS                                              |                       |                                |                            |                                                    |                       |   |
|          |       |          | <ul> <li>MY HOURS         <ul> <li>(4.00)</li> </ul> </li> <li>Time         <ul> <li>10/218:00 A - &lt;&lt; Time sheet &gt;&gt;</li> </ul> </li> </ul> | Earning Code<br>180 - Sick Leave | 1/1<br>Total<br>4.00 | <u>UNM</u><br><u>UNM Valencia</u><br><u>UNM HR</u> |                       |                                | 3/                         | 3                                                  |                       |   |
|          |       |          |                                                                                                    |                                  | View Hours           |                                                    |                       |                                |                            |                                                    |                       |   |

### Change your PIN!!!

## Employee = Banner ID

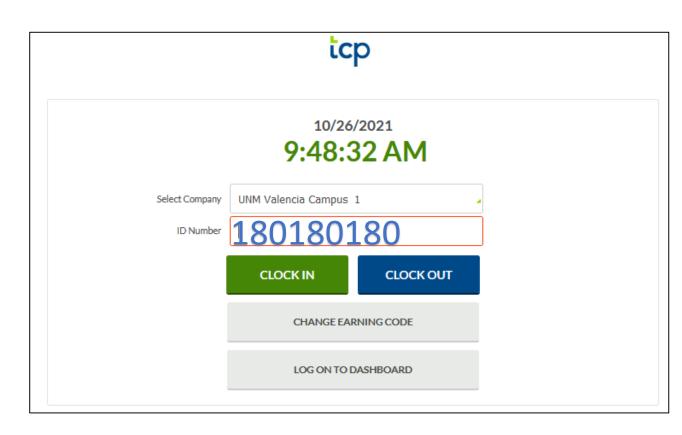

| Employee Credentials                            |                         |            | ?       |
|-------------------------------------------------|-------------------------|------------|---------|
| PIN 0180                                        |                         |            |         |
|                                                 |                         | Cancel     | LogOn   |
| Louie Lob<br>Clocked out<br>10/26/2021          | >><br>00<br>10:06:56 AM | Dother Boo | okmarks |
| EMPLOYEE<br>General                             | OPTION                  | S          |         |
| - Pin<br>Current pin<br>New pin<br>Re-enter pin | 0180<br>####<br>####    | Update     |         |

#### Clocking In and Out

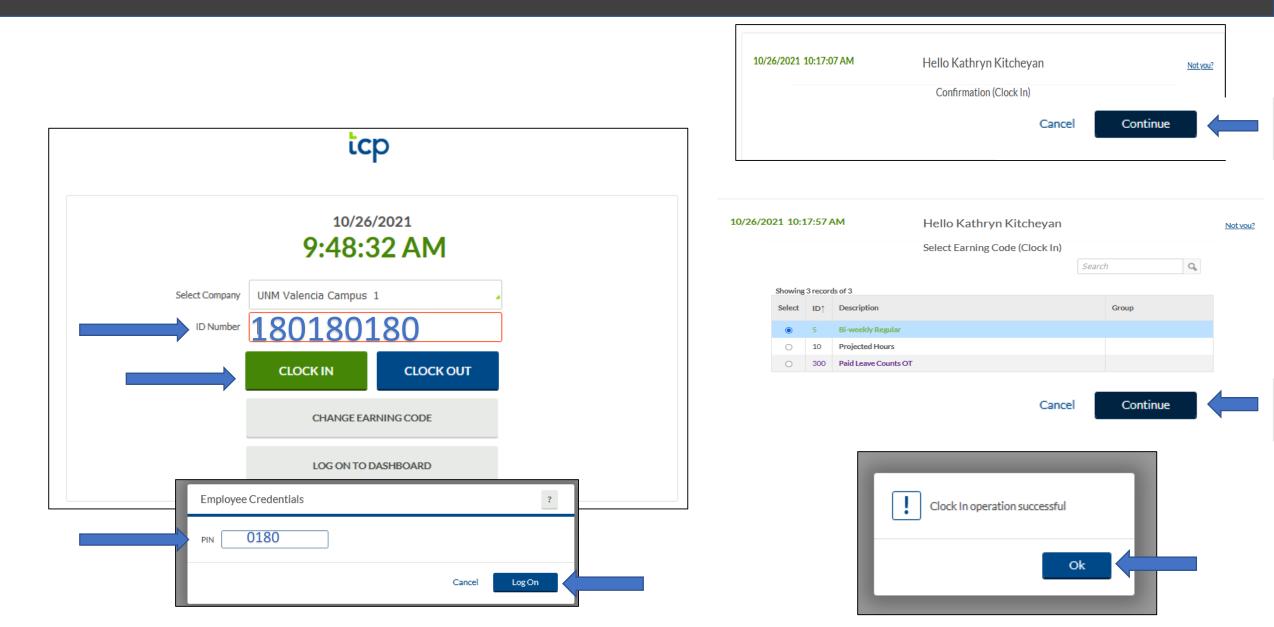

### **Projecting Time**

|                                         | JESTS MANAGE TIME SHEET                                             |              |                                                                                                    |                                                             |                   |                                                                                                    |            |                                                            |                   |             |                |                              |               |                       |
|-----------------------------------------|---------------------------------------------------------------------|--------------|----------------------------------------------------------------------------------------------------|-------------------------------------------------------------|-------------------|----------------------------------------------------------------------------------------------------|------------|------------------------------------------------------------|-------------------|-------------|----------------|------------------------------|---------------|-----------------------|
| MANAGE TIME SI                          | HEET                                                                |              |                                                                                                    |                                                             |                   |                                                                                                    |            |                                                            |                   |             |                |                              |               | ?                     |
| 01/11/2020 - 01/17/202<br>Reject Accept | 20 Navigate Period<br>$\langle \rangle \rangle$<br><u>Prev</u> Next | 🗹 Display we | eekends                                                                                                    |                                                             |                   |                                                                                                    |            |                                                            | Regular<br>40.00  | OT1<br>0.00 | OT2<br>0.00    | Comp Time<br>0.08            | Leave<br>0.00 | <b>Total</b><br>40.08 |
| 01/11-01/17 A                           | pprove Week                                                         |              |                                                                                                    |                                                             |                   |                                                                                                    |            |                                                            | Regular<br>40.00  | OT1<br>0.00 | OT2<br>0.00    | Comp Time<br>0.08            | Leave<br>0.00 | <b>Total</b><br>40.08 |
| Sat 01/11                               | 0.00 Sun 01/12<br>Add                                               | 0.00<br>Add  | Mon 01/13 8.7                                                                                                    | 5 Tue 01/14                                                 | 7.08              | Wed 01/15                                                                                                    | 8.75       | Thu 01/16                                                  | 7.0               | 8 Fri 0     | 1/17           |                              |               | 8.42<br>Approve       |
|                                         |                                                                     |              | Edit         Clear         Copy         4.75           7:15 AM         Image: Comparison of the second second sec | Edit Clear Copy<br>7:15 AM () 12:00<br>10 - Projected Hours | <b>4.75</b><br>PM | Edit         Clear         Copy           7:15         AM         O         12:00           10 - Projected Hours         12:00         10 | 4.75<br>PM | Edit Clear Copy<br>7:15 AM O 12:00<br>10 - Projected Hours | <b>4.75</b><br>PM |             | 7:15 A         | Clear Copy                   |               | 4.75<br>©             |
|                                         |                                                                     |              | Edit         Clear         Copy         4.00           1:00 PM         O         5:00 PM         O                                                                                                    | Edit Clear Copy<br>1:00 PM ③ 3:20 I                         | 2.33<br>PM        | Edit Clear Copy<br>1:00 PM O 5:00 Pf                                                                                                    | 4.00<br>M  | Edit Clear Copy<br>1:00 PM ③ 3:20 P                        | 2.33<br>M         |             | Edit<br>1:00 F | <u>Clear Copy</u><br>PM 🕑 4: |               | 3.58<br>©             |
|                                         |                                                                     |              | 10 - Projected Hours<br>Add                                                                                                    | 10 - Projected Hours                                        | Add               | 10 - Projected Hours                                                                                                    | Add        | 10 - Projected Hours                                       | Add               |             | 10 - Pro       | jected Hours                 |               | Add                   |

#### Missed Punches

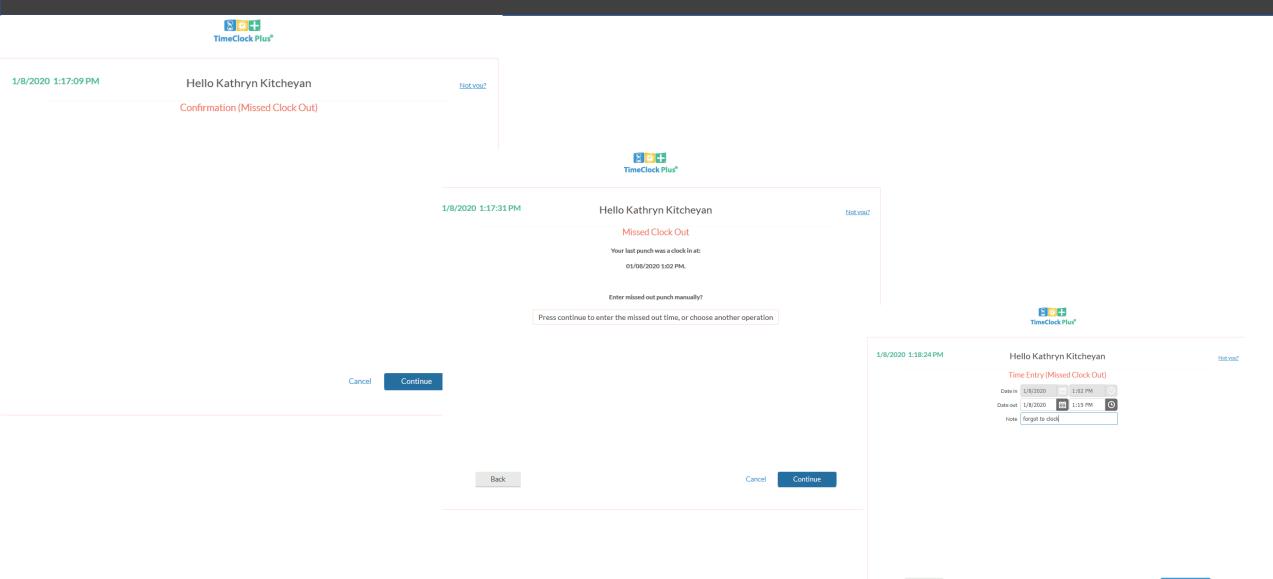

Cancel Conti

#### Submitting Leave Requests

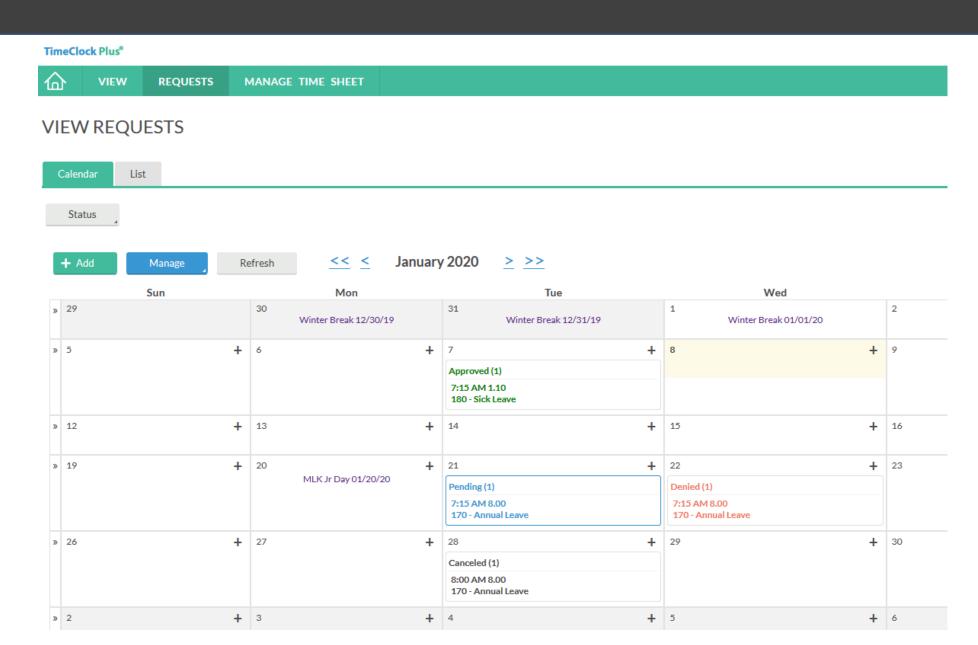

### Comp and Overtime

#### **VIEW HOURS**

| Navigat | te Perio              | d  |              |        |    |                   |                |                  |             |              |           |           |           |            |     |                   |            |                  |             |                 |                          |             |               |                |                      |
|---------|-----------------------|----|--------------|--------|----|-------------------|----------------|------------------|-------------|--------------|-----------|-----------|-----------|------------|-----|-------------------|------------|------------------|-------------|-----------------|--------------------------|-------------|---------------|----------------|----------------------|
|         | >                     |    | Dov          | /nload |    |                   |                |                  |             |              |           |           |           |            |     |                   |            |                  |             |                 |                          |             |               |                |                      |
| 01/11   | <u>Next</u><br>- 01/1 | 7  |              |        |    |                   |                |                  |             |              |           |           |           |            |     |                   |            |                  |             |                 |                          |             |               |                |                      |
|         | ing 10 red            |    | 10           |        |    |                   |                |                  |             |              |           |           |           |            |     |                   |            |                  |             |                 |                          |             |               |                |                      |
| Show    | M TO LEG              |    |              |        | Ø  |                   |                | 7 01             |             |              | s Shift   |           | D. T. I.  |            | -   |                   |            |                  |             |                 |                          |             |               |                |                      |
| -       | ~                     | ×. | Comp Time    | Notes  | C  | Time In           | Actual Time In | Time Out         | Actual Time | out Hour     | s Shirt   | lotal     | Day Total | Week Total | Ear | rning Code        |            |                  |             |                 |                          |             |               |                |                      |
| •       | x                     |    | $\checkmark$ |        | E  | 1/13/20207        |                |                  |             |              |           |           |           |            | 10  | - Projected Hours |            |                  |             |                 |                          |             |               |                |                      |
| •       | x                     |    |              |        | E. | 1/13/20201        | Regular        | OT1 OT           | 2 Comp      | Time         | Leave     | e         | Total     |            | 10  | - Projected Hours |            |                  |             |                 |                          |             |               |                |                      |
| •       | x                     |    |              |        |    | 1/14/20207        | 40.00          | 0.00 0.0         |             |              | 0.00      |           | 42.42     |            | 10  | - Projected Hours |            |                  |             |                 |                          |             |               |                |                      |
| •       | x                     |    |              |        | E  | 1/14/20201        |                |                  |             |              |           |           |           |            | 10  | - Projected Hours |            |                  |             |                 |                          |             |               |                |                      |
| •       | x                     |    | $\checkmark$ |        |    | 1/15/2020 7:15 AM |                | 1/15/2020 12:00  | м           | 4.75         | 4.75      |           |           |            | 10  | - Projected Hours |            |                  |             |                 |                          |             |               |                |                      |
| •       | x                     |    |              |        | E  | 1/15/2020 1:00 PM |                | 1/15/2020 5:00 P | 4           | Mandana      | Devie     |           |           |            |     |                   |            |                  |             |                 |                          |             |               |                |                      |
| •       | x                     |    |              |        |    | 1/16/2020 7:15 AM |                | 1/16/2020 12:00  | м           | Navigat<br>< |           | a<br>     | Dov       | vnload     |     |                   |            |                  |             |                 |                          |             |               |                |                      |
| •       | x                     |    |              |        | E. | 1/16/2020 1:00 PM |                | 1/16/2020 3:20 P | и           | Prev         | Next      |           |           |            | 4   |                   |            |                  |             |                 |                          |             |               |                |                      |
| •       | x                     |    | $\checkmark$ |        |    | 1/17/2020 7:15 AM |                | 1/17/2020 12:00  | м           | 01/11        | - 01/17   | 7         |           |            |     |                   |            |                  |             |                 |                          |             |               |                |                      |
| •       | x                     |    |              |        |    | 1/17/2020 1:00 PM |                | 1/17/2020 7:00 P | 4           | Showi        | ng 10 rec | ords of 1 | 10        |            |     |                   |            |                  |             |                 |                          |             |               |                |                      |
|         |                       |    |              |        |    |                   |                |                  |             |              | ≥         | E.        | Comp Time | Notes      | Õ   | Time In           | Actual Tim | e In Time Out    |             | Actual Time Out | Hours                    | Shift Total | Day Total     | Week Total     | Earning Code         |
|         |                       |    |              |        |    |                   |                |                  |             | •            | x         |           |           |            |     | 1/13/2020 7:15 AM |            | 1/13/2020        | 12:00 PM    |                 | 4.75                     | 4.75        |               |                | 10 - Projected Hours |
|         |                       |    |              |        |    |                   |                |                  |             | •            | x         |           |           |            |     | 1/13/2020 1:00 PM |            | 1/13/2020        |             |                 | 4.00                     | 4.00        | 8.75          |                | 10 - Projected Hours |
|         |                       |    |              |        |    |                   |                |                  |             | •            | x         |           |           |            | 5   |                   |            |                  |             |                 | 4.00                     |             | 0.75          |                |                      |
|         |                       |    |              |        |    |                   |                |                  |             |              |           |           |           |            |     | 1/14/2020 7:15 AM |            | 1/14/2020        |             |                 |                          | 4.75        | 7.00          |                | 10 - Projected Hours |
|         |                       |    |              |        |    |                   |                |                  |             | •            | X         |           |           |            |     | 1/14/2020 1:00 PM |            | 1/14/2020        | 3:20        |                 | 2.33                     | 2.33        | 7.08          |                | 10 - Projected Hours |
|         |                       |    |              |        |    |                   |                |                  |             | •            | ×         |           |           |            | Ε.  | 1/15/2020 7:15 AM |            |                  |             | 070             |                          |             |               |                | - Projected Hours    |
|         |                       |    |              |        |    |                   |                |                  |             | •            | x         |           |           |            | E   | 1/15/2020 1:00 PM |            | Regular<br>40.00 | OT1<br>2.42 |                 | Comp <sup>*</sup><br>0.0 |             | Leave<br>0.00 | Total<br>42.42 | - Projected Hours    |
|         |                       |    |              |        |    |                   |                |                  |             | •            | x         |           |           |            | E.  | 1/16/2020 7:15 AM |            | 40.00            | 2.42        | 0.00            |                          |             |               | 42.42          | - Projected Hours    |
|         |                       |    |              |        |    |                   |                |                  |             | •            | x         |           |           |            | E   | 1/16/2020 1:00 PM |            | 1/16/2020        | 3:20 PM     |                 | 2.33                     | 2.33        | 7.08          |                | 10 - Projected Hours |
|         |                       |    |              |        |    |                   |                |                  |             | •            | x         |           |           |            | E.  | 1/17/2020 7:15 AM |            | 1/17/2020        | 12:00 PM    |                 | 4.75                     | 4.75        |               |                | 10 - Projected Hours |
|         |                       |    |              |        |    |                   |                |                  |             | •            | ×         |           |           |            |     | 1/17/2020 1:00 PM |            | 1/17/2020        | 7:00 PM     |                 | 6.00                     | 6.00        | 10.75         | 42.42          | 10 - Projected Hours |

#### Appendix II – Comp Time

| Employee<br>Type | Employee<br>Class | Time limit to use                   | Maximum<br>accrual | Restrictions                                                                         | After time limit is<br>up                                                                          |
|------------------|-------------------|-------------------------------------|--------------------|--------------------------------------------------------------------------------------|----------------------------------------------------------------------------------------------------|
| CWA              | sw                | 60 workdays from<br>the date earned | 240                | none                                                                                 | must be converted<br>to overtime pay                                                               |
| USUNM            | SU                | 90 calendar days                    | 120                | may not earn both overtime pay<br>and compensatory time for the<br>same period       | must be converted<br>to overtime pay                                                               |
| ΡΟΑ              | SP                | none                                | 240                | none                                                                                 | overtime hours after<br>240 comp time<br>hours are accrued<br>must be paid at the<br>overtime rate |
| Non-<br>Exempt   | SN                | 90 calendar days                    | 120                | cannot be used until the pay<br>period following the date in<br>comp time was earned | must be converted<br>to overtime pay                                                               |

| Banner ID   |              | Employe<br>Name |            |                   | 2020                        |
|-------------|--------------|-----------------|------------|-------------------|-----------------------------|
|             |              |                 |            |                   |                             |
| Date Earned | Hours Earned | Date Used       | Hours Used | Available Balance | Reason Comp Time Was Earned |
|             |              |                 |            | 0                 |                             |
|             |              |                 |            | 0                 |                             |
|             |              |                 |            | 0                 |                             |
|             |              |                 |            | 0                 |                             |
|             |              |                 |            | 0                 |                             |
|             |              |                 |            | 0                 |                             |
|             |              |                 |            | 0                 |                             |
|             |              |                 |            | 0                 |                             |
|             |              |                 |            | 0                 |                             |
|             |              |                 |            | 0                 |                             |
|             |              |                 |            | 0                 |                             |
|             |              |                 |            | 0                 |                             |
|             |              |                 |            | 0                 |                             |

### Call Back

| 1/8/2020 | ) 1:29:4 | 3 PM     | Hello Deputy Do         | og      |        |          | Not you? |
|----------|----------|----------|-------------------------|---------|--------|----------|----------|
|          |          |          | Select Earning Code (Cl | ock In) |        |          |          |
|          |          |          |                         |         | Search | Q,       |          |
|          | Showing  | 4 record | s of 4                  |         |        |          |          |
|          | Select   | ID↑      | Description             |         | Group  |          |          |
|          | ۲        | 5        | Bi-weekly Regular       |         |        |          |          |
|          | 0        | 10       | Projected Hours         |         |        |          |          |
|          | 0        | 300      | Paid Leave              |         |        |          |          |
|          | 0        | 430      | Call-Back Pay           |         |        |          |          |
| ,        |          |          |                         |         |        |          |          |
|          |          |          |                         |         |        |          |          |
|          |          |          |                         |         |        |          |          |
|          |          |          |                         |         |        |          |          |
|          |          |          |                         |         |        |          |          |
|          |          |          |                         |         |        |          |          |
|          |          |          |                         |         |        |          |          |
|          | Bac      | k        |                         |         | Cancel | Continue |          |
|          |          |          |                         |         |        |          |          |

#### Approving Time

| 奋 | VIEW  | REQUE     | STS    | MA   | NAGE TIME | SHEET |  |
|---|-------|-----------|--------|------|-----------|-------|--|
|   | Hours | Schedules | Last P | unch | Messages  |       |  |

Download

#### **VIEW HOURS**

Navigate Period

< | > <u>Prev Next</u> 01/04 - 01/10

#### Showing 6 records of 6

| ٠ | z> | ¢.           | Comp Time | Notes | Õ | Break<br>Length | Time In           | Actual Time In   | Time Out          | Actual Time Out  | Hours | Shift Total | Day Total | Week Total | Earning Code          |
|---|----|--------------|-----------|-------|---|-----------------|-------------------|------------------|-------------------|------------------|-------|-------------|-----------|------------|-----------------------|
| • | x  |              |           |       | Г | 60u             | 1/6/2020 7:10 AM  | 1/6/2020 7:14 AM | 1/6/2020 12:07 PM |                  | 4.95  |             |           |            | 5 - Bi-weekly Regular |
| • | x  |              |           |       | L |                 | 1/6/2020 1:07 PM  |                  | 1/6/2020 5:05 PM  |                  | 3.97  | 8.92        | 8.92      |            | 5 - Bi-weekly Regular |
|   | 1  | $\checkmark$ |           |       |   |                 | 1/7/2020 7:15 AM  |                  | << Time sheet >>  |                  | 1.10  | 1.10        |           |            | 180 - Sick Leave      |
| • | x  |              |           |       |   |                 | 1/7/2020 10:30 AM |                  | 1/7/2020 3:40 PM  | 1/7/2020 3:36 PM | 5.17  | 5.17        | 6.27      |            | 5 - Bi-weekly Regular |
| • | x  | $\checkmark$ |           |       | Г | 60u             | 1/8/2020 7:10 AM  | 1/8/2020 7:15 AM | 1/8/2020 12:02 PM |                  | 4.87  |             |           |            | 5 - Bi-weekly Regular |
| • | x  | x            |           |       | L |                 | 1/8/2020 1:02 PM  | 1/8/2020 1:03 PM | << Clocked In >>  |                  | 0.83  | 5.70        | 5.70      | 20.88      | 5 - Bi-weekly Regular |

#### What if?

- I forgot to clock in or out for the day?
  - Clock in or out and send your supervisor an email requesting a correction. Be detailed.
    - If you forgot to clock out at the end of the day and you are trying to clock in the next day, the system will inform you and ask for your clock out time the day before.
- I forgot to clock out for lunch?
  - Send your supervisor an email requesting a correction. Be detailed.
- I forgot to clock in from lunch?
  - Send your supervisor an email requesting a correction. Be detailed.
- I'm going to be away from campus for a meeting or conference?
  - Use projected time and enter "off campus" in the note field.
- I'm out sick
  - Enter your leave the day you get back, if your supervisor hasn't already. If you are out over a payroll deadline, your supervisor will need to work with timekeeping.

#### Questions?

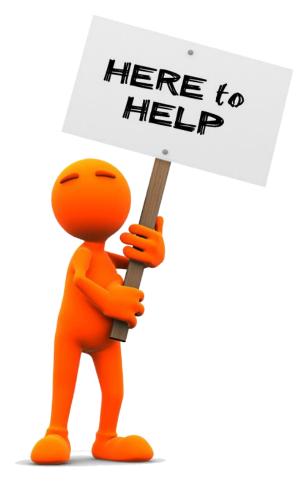

LaVern Rodriguez HR Administrator 3 5-8531 <u>vern@unm.edu</u>

Angel Elam HR Tech 5-8530 <u>akitcheyan@unm.edu</u>

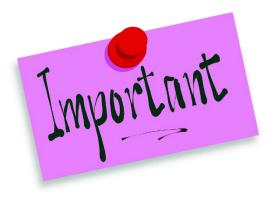

Go live is January 15.

Any information entered in January 10-14 will be deleted on January 18.

2R2 will be paper timesheets 2R3 will be TCP (1/15 and forward)